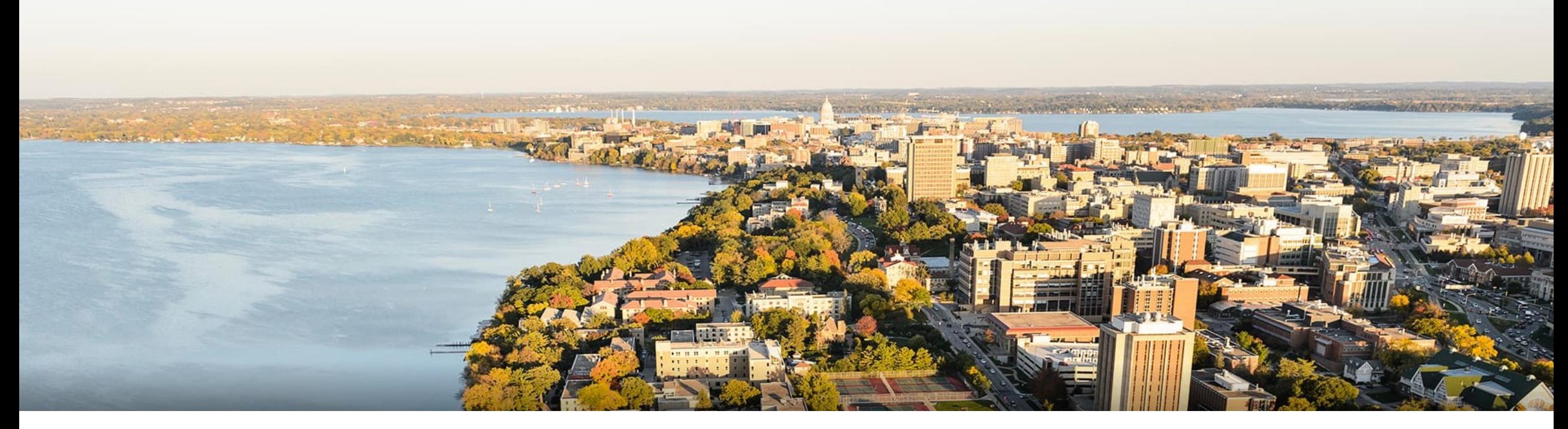

#### CS 760: Machine Learning **Neural Networks III**

#### Fred Sala

University of Wisconsin-Madison

**Oct. 14, 2021** 

## **Logistics**

#### •**Announcements**:

- •Proposal due **today**!
- •HW 4 Out
- •Midterm: **next week**

#### • Class roadmap:

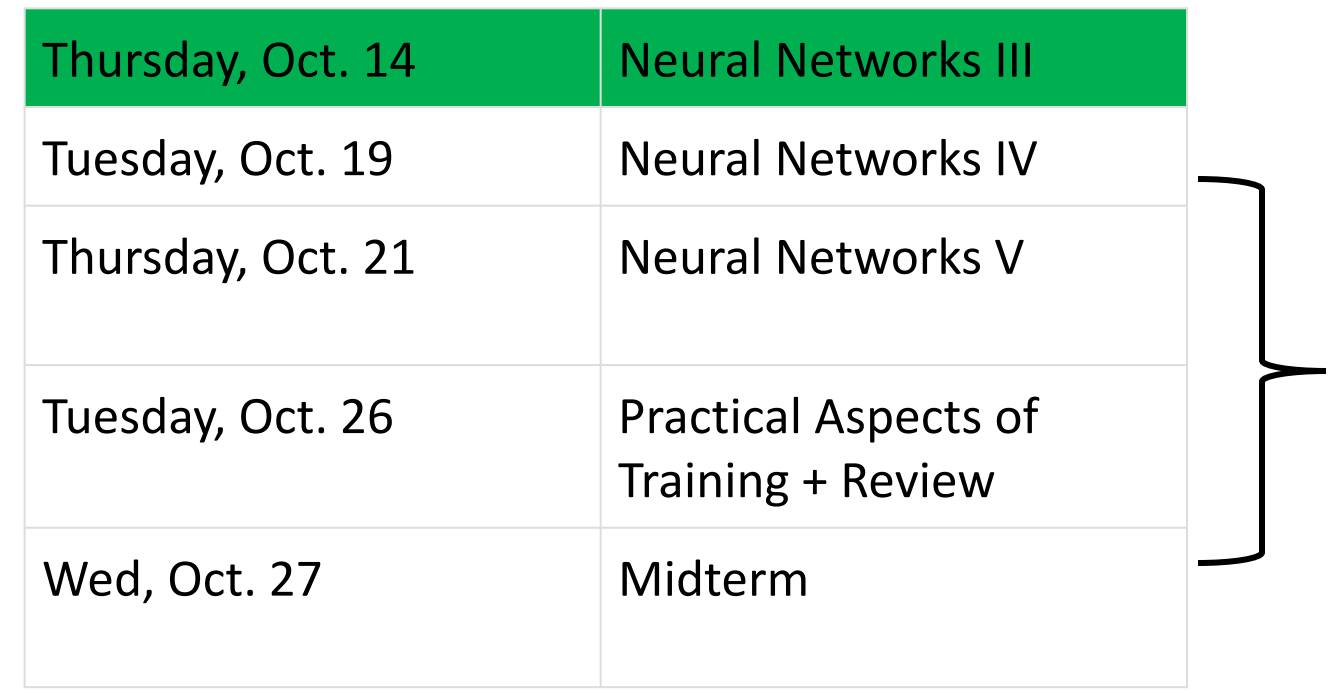

**All Neural Networks** All Neural Networks 2

#### **Outline**

#### •**Review & Regularization**

• Forward/backwards Pass, Views, L1/L2 Effects

#### •**Other Forms of Regularization**

• Data Augmentation, Noise, Early Stopping, Dropout

#### •**Convolutional Neural Networks**

• Convolution Operation, Intuition

#### **Outline**

#### •**Review & Regularization**

- Forward/backwards Pass, Views, L1/L2 Effects
- •**Other Forms of Regularization**
	- Data Augmentation, Noise, Early Stopping, Dropout
- •**Convolutional Neural Networks**
	- Convolution Operation, Intuition

#### **Review**: Backprop

•Forward pass:

$$
L(f_{\rm network}(x), y)
$$

•Let's unwrap this:

*<sup>L</sup>*(*r<sup>k</sup>*(*W<sup>k</sup>r<sup>k</sup>*<sup>1</sup>(*W<sup>k</sup>*<sup>1</sup> *··· <sup>r</sup>*<sup>2</sup>(*W*<sup>2</sup>*r*<sup>1</sup>(*W*<sup>1</sup>*x*))*···*))*, y*) Activation function **Layer k** Linear transformation, **Layer k** Activation function **Layer 1** Linear transformation, **Layer 1**

#### **Review**: Forward/Backward Passes

•Forward pass:

$$
L(r^k(W^k r^{k-1}(W^{k-1} \cdots r^2(W^2 r^1(W^1 x)) \cdots)), y)
$$

•For convenience,

$$
a^{j} = r^{j}(W^{j}r^{j-1}(W^{j-1}\cdots r^{2}(W^{2}r^{1}(W^{1}x))\cdots))
$$
  
\n
$$
z^{j} = W^{j}r^{j-1}(W^{j-1}\cdots r^{2}(W^{2}r^{1}(W^{1}x))\cdots)
$$
  
\n
$$
x \longrightarrow a
$$

#### **Review**: Backward Pass

•Backward pass. Say we compute gradient w.r.t. x

$$
\frac{\partial L}{\partial a^k} \frac{\partial a^k}{\partial z^k} \frac{\partial z^k}{\partial a^{k-1}} \frac{\partial a^{k-1}}{\partial z^{k-1}} \frac{\partial z^{k-1}}{\partial a^{k-2}} \cdots \frac{\partial a^1}{\partial z^1} \frac{\partial z^1}{\partial x}
$$

•Can write this with matrix notation •Writing it forward, this is equivalent

$$
\nabla_x L = (W^1)^T (r^1)' \cdots (W^{k-1})^T (r^{k-1})' (W^k)^T (r^k)' \nabla_{a^k} L
$$
  
Linear  
derivative  
derivative

#### **Review**: Backpropagation

•Backward pass. Say we compute gradient w.r.t. x

$$
\nabla_x L = (W^1)^T (r^1)' \cdots (W^{k-1})^T (r^{k-1})' (W^k)^T (r^k)' \nabla_{a^k} L
$$

•Let's write this recursively:

$$
\delta^{j} = (r^{j})'(W^{j+1})^{T} \cdots (W^{k-1})^{T} (r^{k-1})'(W^{k})^{T} (r^{K})' \nabla_{a^{k}} L
$$
\n• **Easy to set up a recursion (start at k, go down):**\n
$$
\sum_{\text{Start at j}} \sum_{\text{layer here}} (r^{j-1})'(W^{j})^{T} S^{j}
$$

$$
\delta^{j-1} = (r^{j-1})'(W^j)^T\delta^j
$$

#### **Review**: Backpropagation

•Let's write this recursively:

$$
\delta^j = (r^j)'(W^{j+1})^T \cdots (W^{k-1})^T (r^{k-1})' (W^k)^T (r^K)' \nabla_{a^k} L
$$

• Easy to set up a recursion (start at k, go down) :

$$
\delta^{j-1} = (r^{j-1})'(W^j)^T \delta^j
$$

•How do we get our gradients for weights?

$$
\nabla_{W^j} L = \delta^j (a^{j-1})^T
$$

#### **Review: Regularization,** Bayesian Prior View

•Recall our MAP version of training. Bayes law:

$$
p(\theta | \{x_i, y_i\}) = \frac{p(\theta)p(\{x_i, y_i\}|\theta)}{p(\{x_i, y_i\})}
$$

 $\cdot$  MAP:

$$
\max_{\theta} \log p(\theta \mid \{x_i, y_i\}) = \min_{\theta} -\log p(\theta) - \log p(\{x_i, y_i\} \mid \theta)
$$
\nRegularization

\nME loss

•L2: Corresponds to normal  $p(x|y, \theta)$ , normal prior  $p(\theta)$ 

## **Choice of View?**

•Typical choice for optimization: soft-constraint

$$
\min_{\theta} \hat{L}_R(\theta) = \hat{L}(\theta) + \lambda R(\theta)
$$

- Hard constraint / Bayesian view: conceptual / for derivation
- •Hard-constraint preferred if

• Know the explicit bound  $R(\theta) \leq r$ 

- •Bayesian view preferred if
	- •Domain knowledge easy to represent as a prior

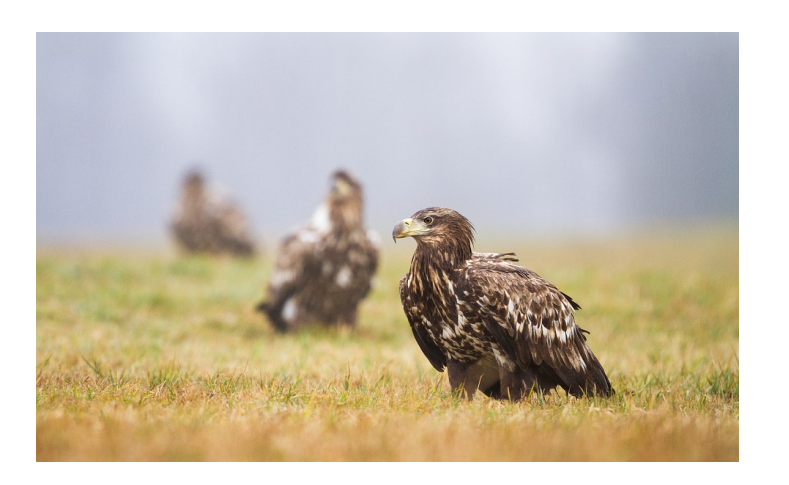

#### **Examples**: L2 Regularization

•Again,

$$
\min_{\theta} \hat{L}_R(\theta) = \hat{L}(\theta) + \frac{\lambda}{2} ||\theta||_2^2
$$

#### •Questions: what are the

- Effects on (stochastic) gradient descent?
- Effects on the optimal solution?

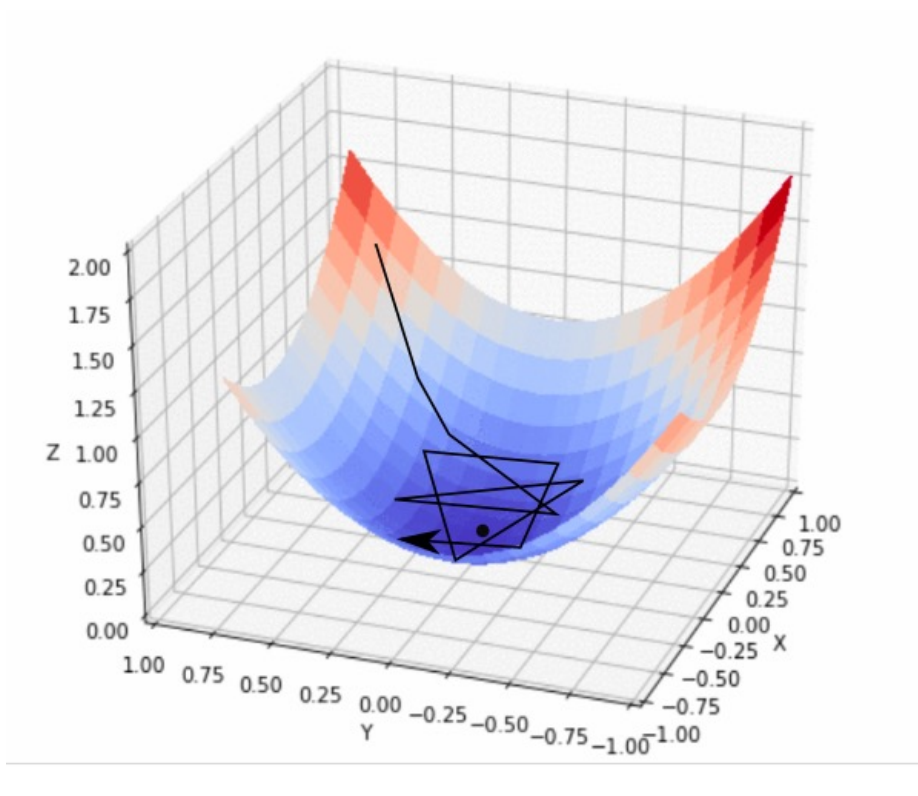

#### L2 Regularization: **Effect on GD**

•Gradient of regularized objective

$$
\nabla \widehat{L}_R(\theta) = \nabla \widehat{L}(\theta) + \lambda \theta
$$

•Gradient descent update

$$
\theta \leftarrow \theta - \eta \nabla \widehat{L}_R(\theta) = \theta - \eta \nabla \widehat{L}(\theta) - \eta \lambda \theta
$$

$$
= (1 - \eta \lambda)\theta - \eta \nabla \widehat{L}(\theta)
$$

•In words, **weight decay**

#### L2 Regularization: **Effect on Optimal Solution**

• Consider a quadratic approximation around  $\theta^*$ 

$$
\hat{L}(\theta) \approx \hat{L}(\theta^*) + (\theta - \theta^*)^T \nabla \hat{L}(\theta^*) + \frac{1}{2} (\theta - \theta^*)^T H(\theta - \theta^*)
$$

• Since  $\theta^*$  is optimal,  $\nabla \widehat{L}(\theta^*) = 0$  $\hat{L}(\theta) \approx \hat{L}(\theta^*) +$ 1  $\frac{1}{2}(\theta - \theta^*)^T H(\theta - \theta^*)$  $\nabla \widehat{L}(\theta) \approx H(\theta - \theta^*)$ 

#### L2 Regularization: **Effect on Optimal Solution**

• Gradient of regularized objective:  $\nabla \widehat{L}_R(\theta) \approx H(\theta - \theta^*) + \lambda \theta$ 

• On the optimal 
$$
\theta_R^*
$$
:  $0 = \nabla \hat{L}_R(\theta_R^*) \approx H(\theta_R^* - \theta^*) + \lambda \theta_R^*$   
 $\theta_R^* \approx (H + \lambda I)^{-1} H \theta^*$ 

• H has eigendecomp.  $H = Q\Lambda Q^T$ , assume  $(\Lambda + \lambda I)^{-1}$  exists:

$$
\theta_R^* \approx (H + \lambda I)^{-1} H \theta^* = Q(\Lambda + \lambda I)^{-1} \Lambda Q^T \theta^*
$$

•Effect: **rescale along eigenvectors of** 

### L2 Regularization: **Effect on Optimal Solution**

#### Effect: rescale along eigenvectors of  $H$ **Visual Example:**

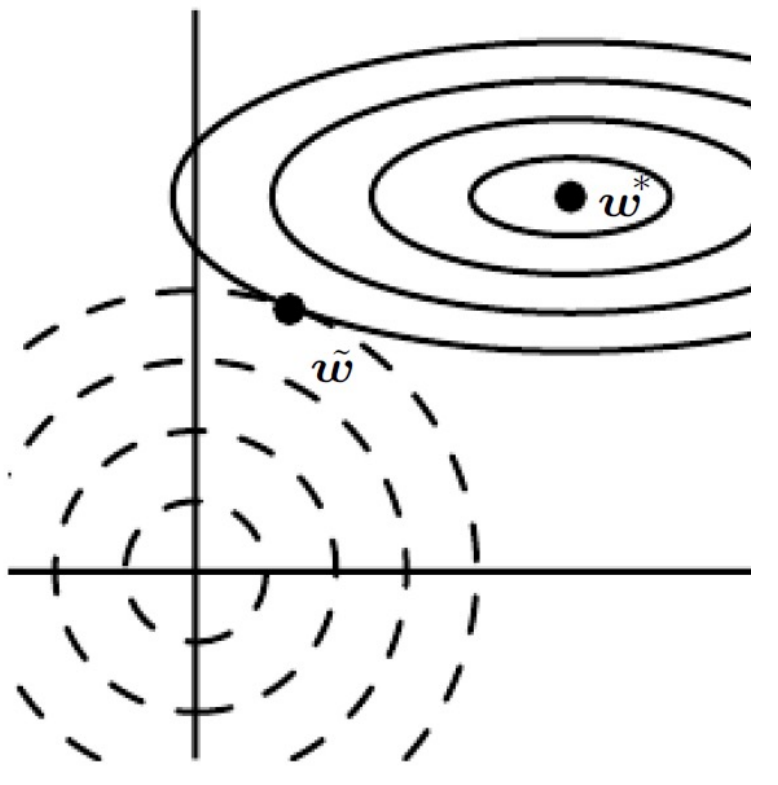

Figure from *Deep Learning*, Goodfellow, Bengio and Courville

#### L1 Regularization: **Effect on GD**

$$
\min_{\theta} \hat{L}_R(\theta) = \hat{L}(\theta) + \lambda ||\theta||_1
$$

•Effect on (stochastic) gradient descent: •Gradient of regularized objective

$$
\nabla \widehat{L}_R(\theta) = \nabla \widehat{L}(\theta) + \lambda \text{sign}(\theta)
$$

where sign applies to each element in  $\theta$ 

•Gradient descent update

$$
\theta \leftarrow \theta - \eta \nabla \widehat{L}_R(\theta) = \theta - \eta \nabla \widehat{L}(\theta) - \eta \lambda \text{sign}(\theta)
$$

#### L1 Regularization: **Effect on Optimal Solution**

•Again,

$$
\hat{L}(\theta) \approx \hat{L}(\theta^*) + \frac{1}{2}(\theta - \theta^*)^T H(\theta - \theta^*)
$$

• Further assume that H is diagonal and positive  $(H_{ii} > 0, \forall i)$ •**not true in general** but assume for getting some intuition

•The regularized objective is (ignoring constants)

$$
\hat{L}_R(\theta) \approx \sum_i \frac{1}{2} H_{ii} (\theta_i - \theta_i^*)^2 + \lambda |\theta_i|
$$

### L1 Regularization: **Effect on Optimal Solution**

• The regularized objective is (ignoring constants)

$$
\hat{L}_R(\theta) \approx \sum_i \frac{1}{2} H_{ii} (\theta_i - \theta_i^*)^2 + \lambda |\theta_i|
$$

- The optimal  $\theta_R^*$  $(\theta_R^*)_i \approx$  $\max \left\{\theta_i^* - \frac{\lambda}{H}\right\}$  $H_{ii}$ , 0 if  $\theta_i^* \geq 0$ min  $\partial_i^*$  +  $\lambda$  $H_{ii}$ , 0 if  $\theta_i^* < 0$
- Compact expression for the optimal  $\theta_R^*$

$$
(\theta_R^*)_i \approx \text{sign}(\theta_i^*) \max\{|\theta_i^*| - \frac{\lambda}{H_{ii}}, 0\}
$$

#### L1 Regularization: **Effect on Optimal Solution**

• The optimal  $\theta_R^*$ 

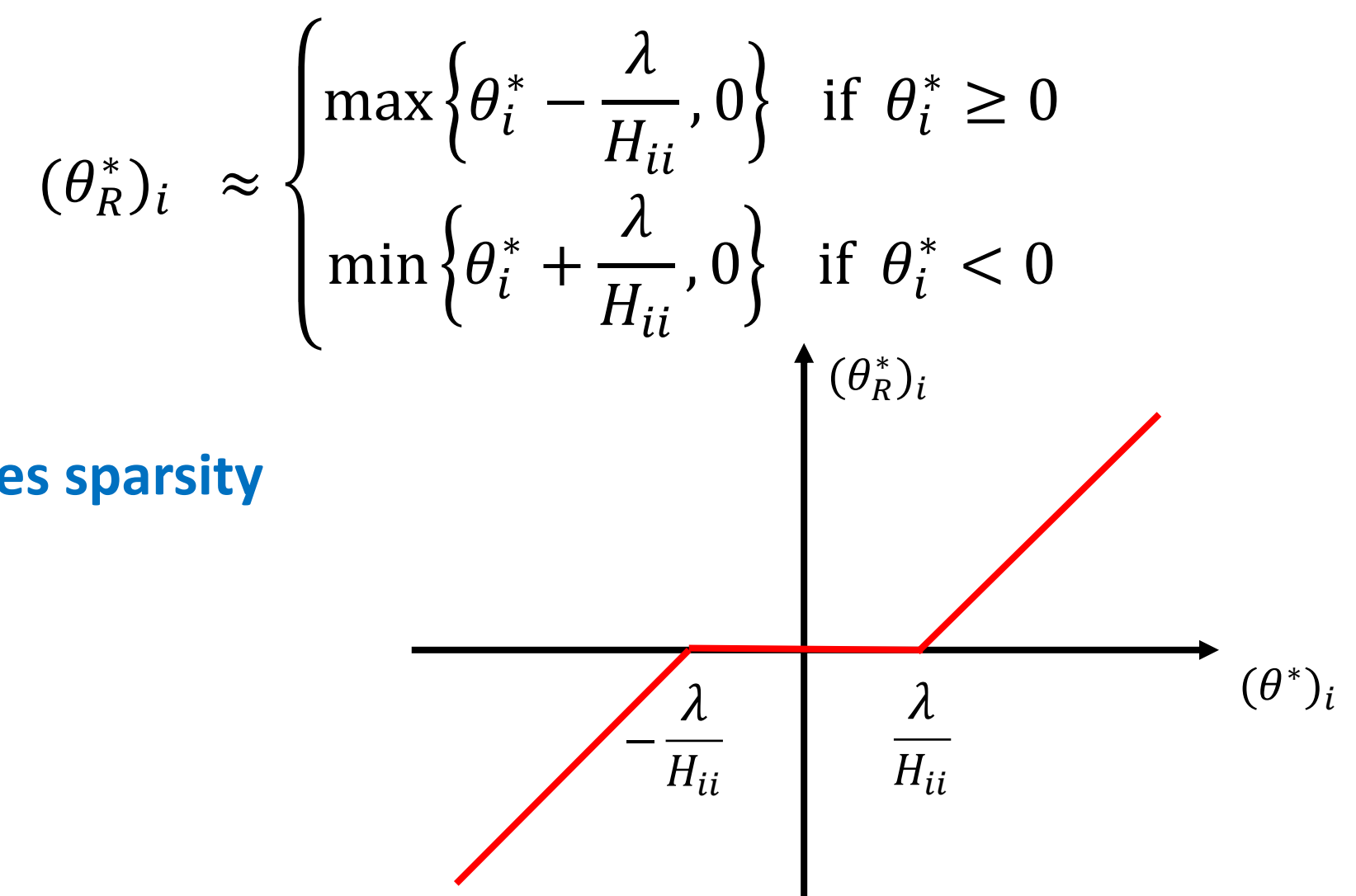

• Effect: **induces sparsity**

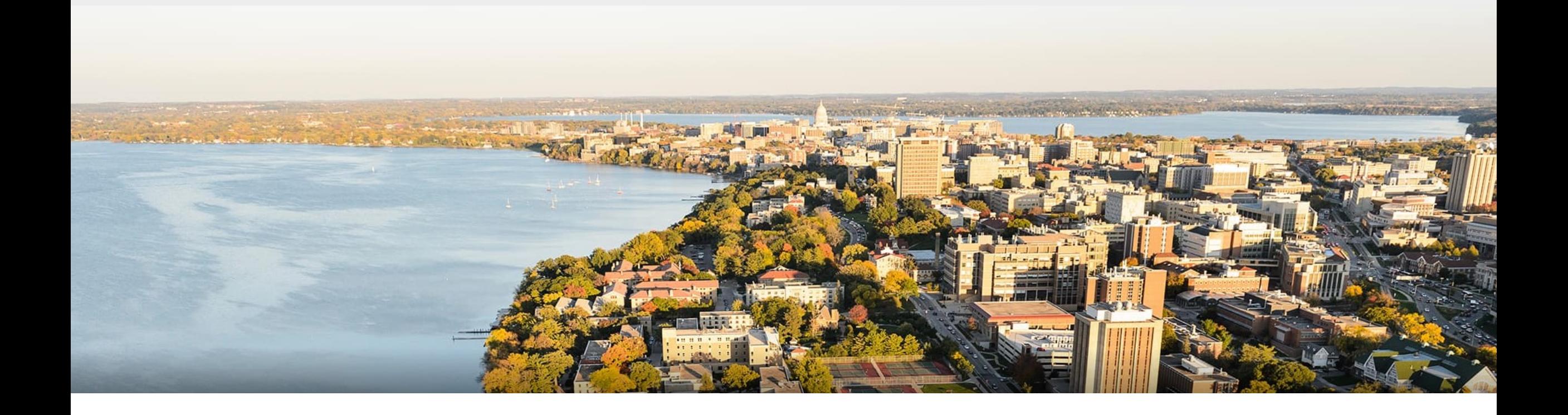

#### **Break & Quiz**

### **Outline**

#### •**Review & Regularization** • Forward/backwards Pass, Views, L1/L2 Effects

#### •**Other Forms of Regularization**

• Data Augmentation, Noise, Early Stopping, Dropout

#### •**Convolutional Neural Networks**

• Convolution Operation, Intuition

### **Data Augmentation**

Augmentation: transform + add new samples to dataset

- •Transformations: based on domain
- •Idea: build **invariances** into the model
	- **Ex**: if all images have same alignment, model learns to use it
- •Keep the label the same!

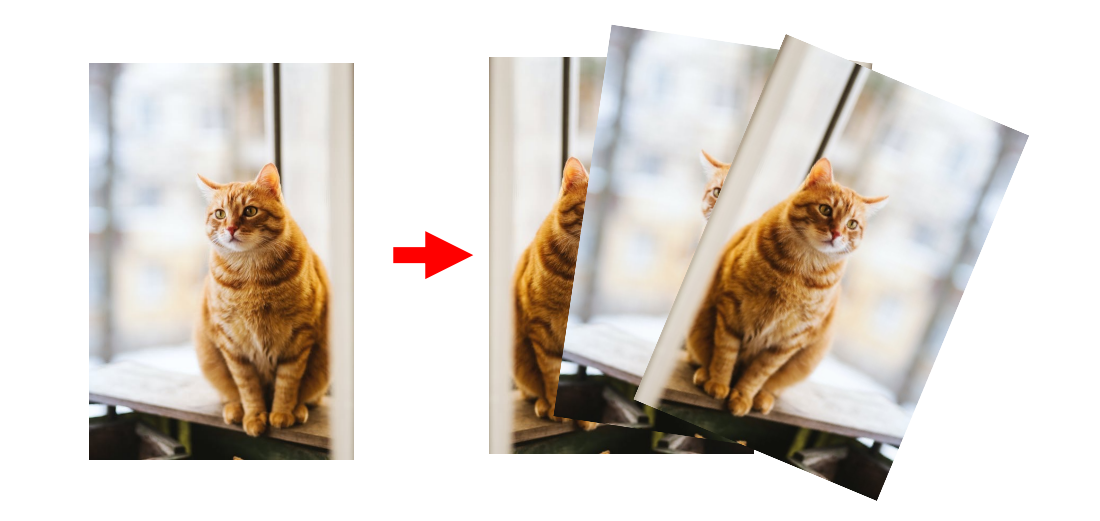

### **Data Augmentation**: Examples

- Examples of transformations for images
- •**Crop** (and zoom)
- •**Color** (change contrast/brightness)
- •**Rotations+** (translate, stretch, shear, etc)
- Many more possibilities. Combine as well!
- Q: how to deal with this at **test time**? •A: transform, test, average

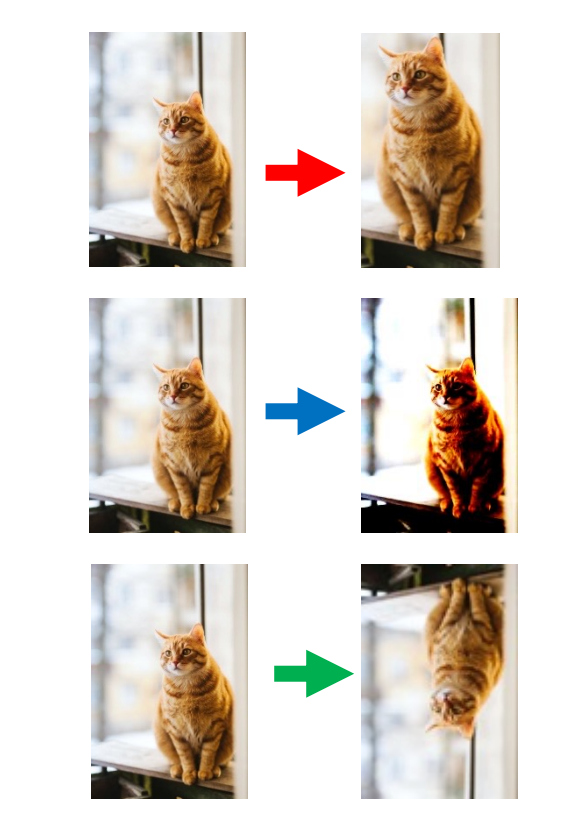

## Combining & Automating Transformations

One way to automate the process:

- •Apply every transformation and combinations
- •**Downside:** most don't help…

Want a good policy, ie,  $\rightarrow \rightarrow \rightarrow \rightarrow \rightarrow$ •Active area of research: search for good policies **1. Ratner et al**: "Learning to Compose Domain-Specific

- Transformations for Data Augmentation"
- **2. Cubuk et al**: "AutoAugment: Learning Augmentation Strategies from Data"

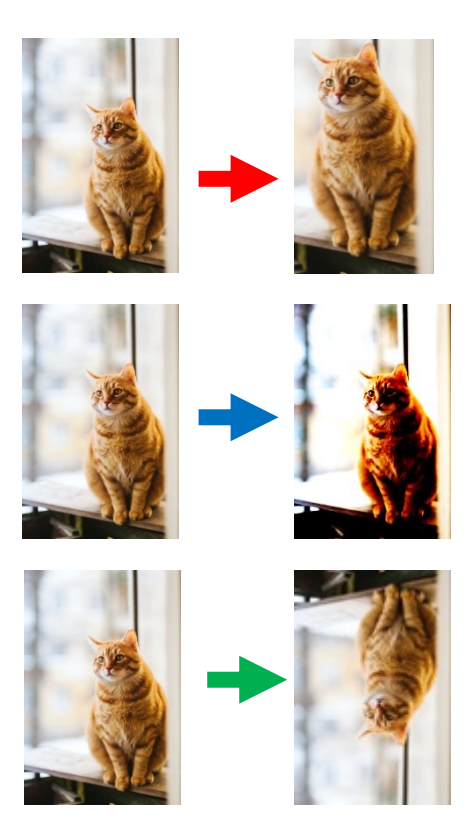

### **Data Augmentation**: Other Domains

Not just for image data. For example, on text:

• Substitution

- E.g., "It is a **great** day" ➔ "It is a **wonderful** day"
- Use a thesaurus for particular words
- Or, use a model. Pre-trained word embeddings, language models
- •Back-translation
	- "Given the low budget and production limitations, this movie is very good."  $\rightarrow$ "There are few budget items and production limitations to make this film a really good one"

Xie **et al**: "Unsupervised Data Augmentation for Consistency Training"

## **Adding Noise**

•What if we have many solutions?

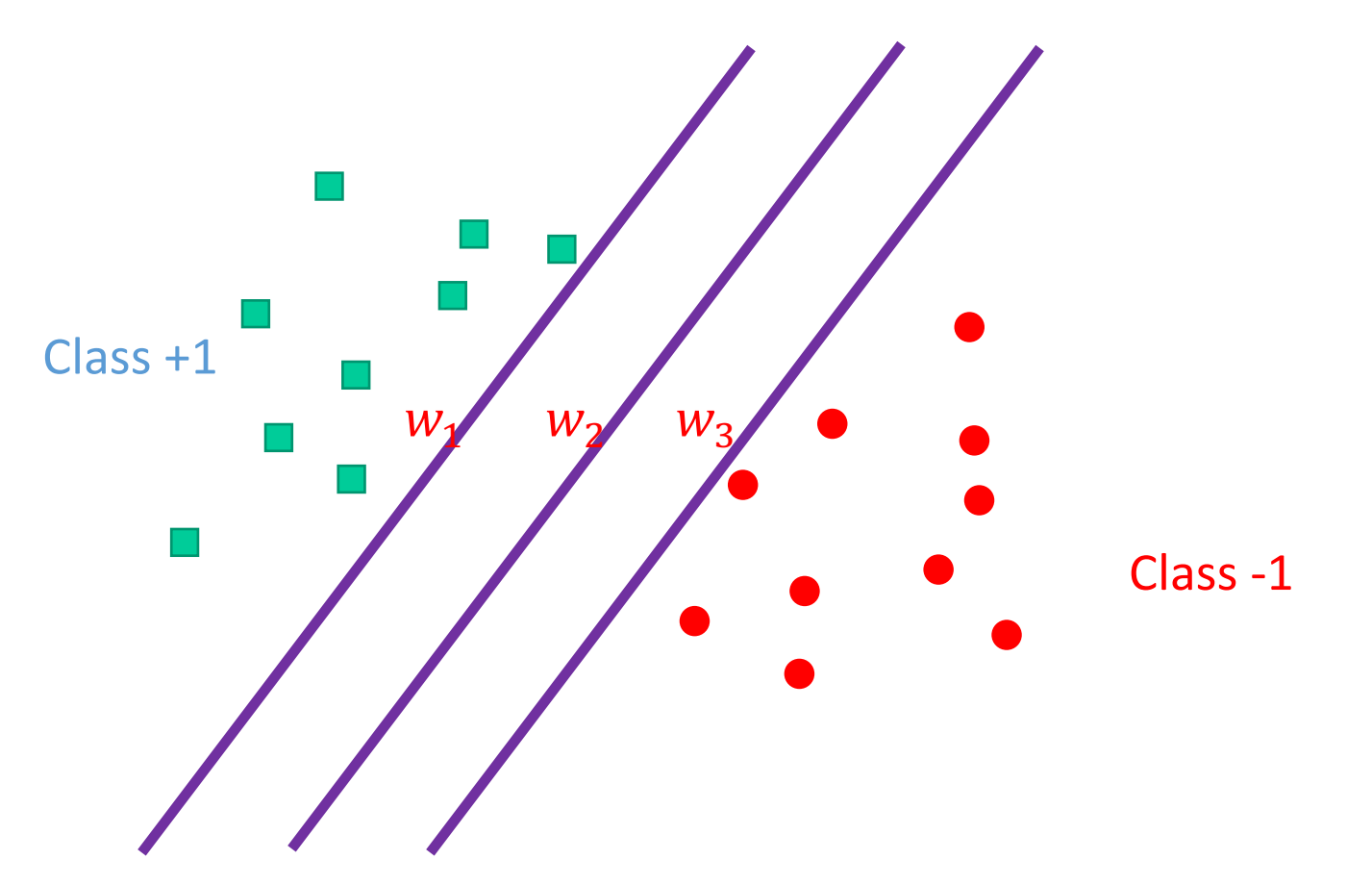

## **Adding Noise**

•Adding some amount of noise helps us pick solution:

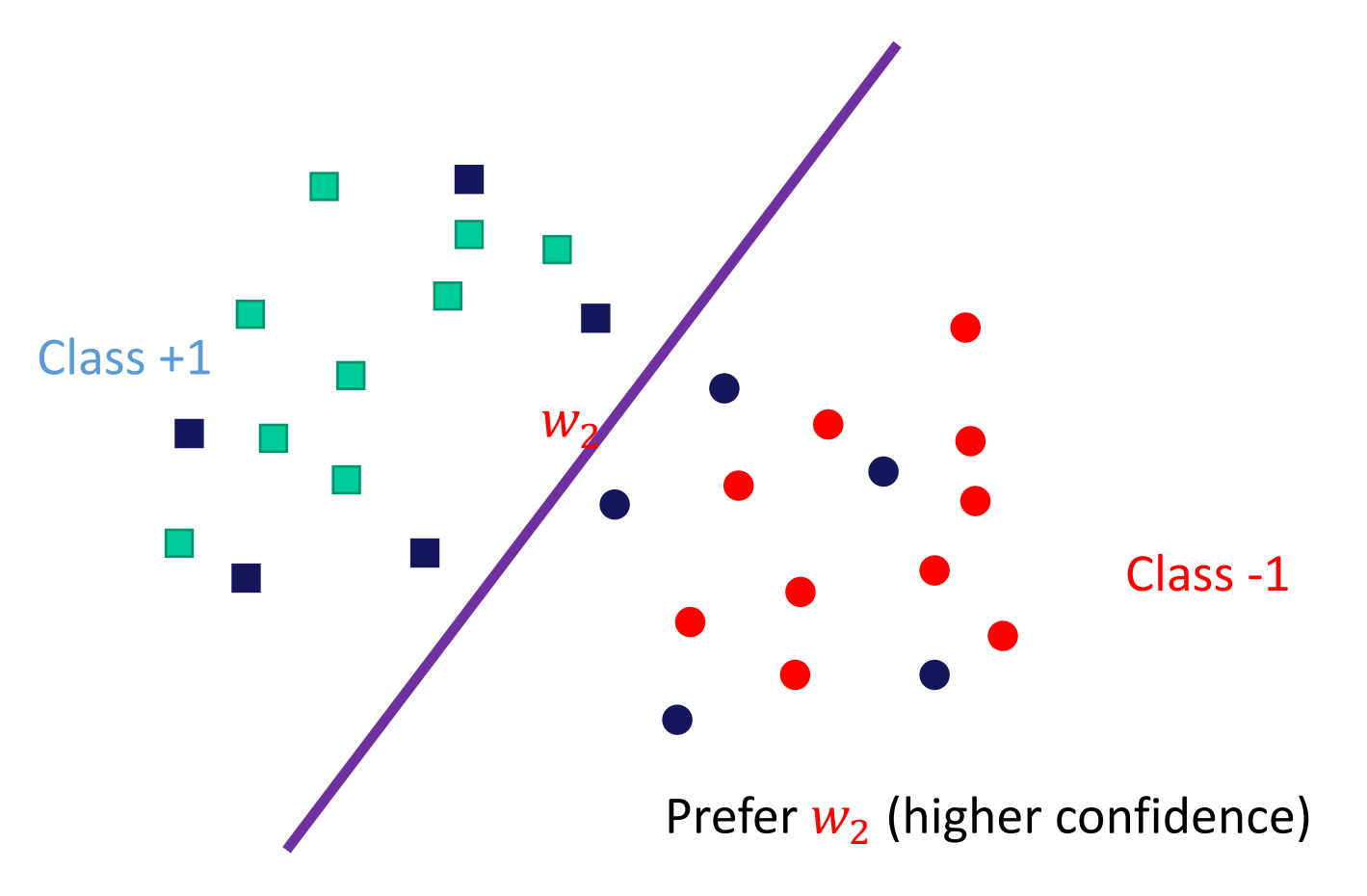

## **Adding Noise**

•Too much: hurts instead

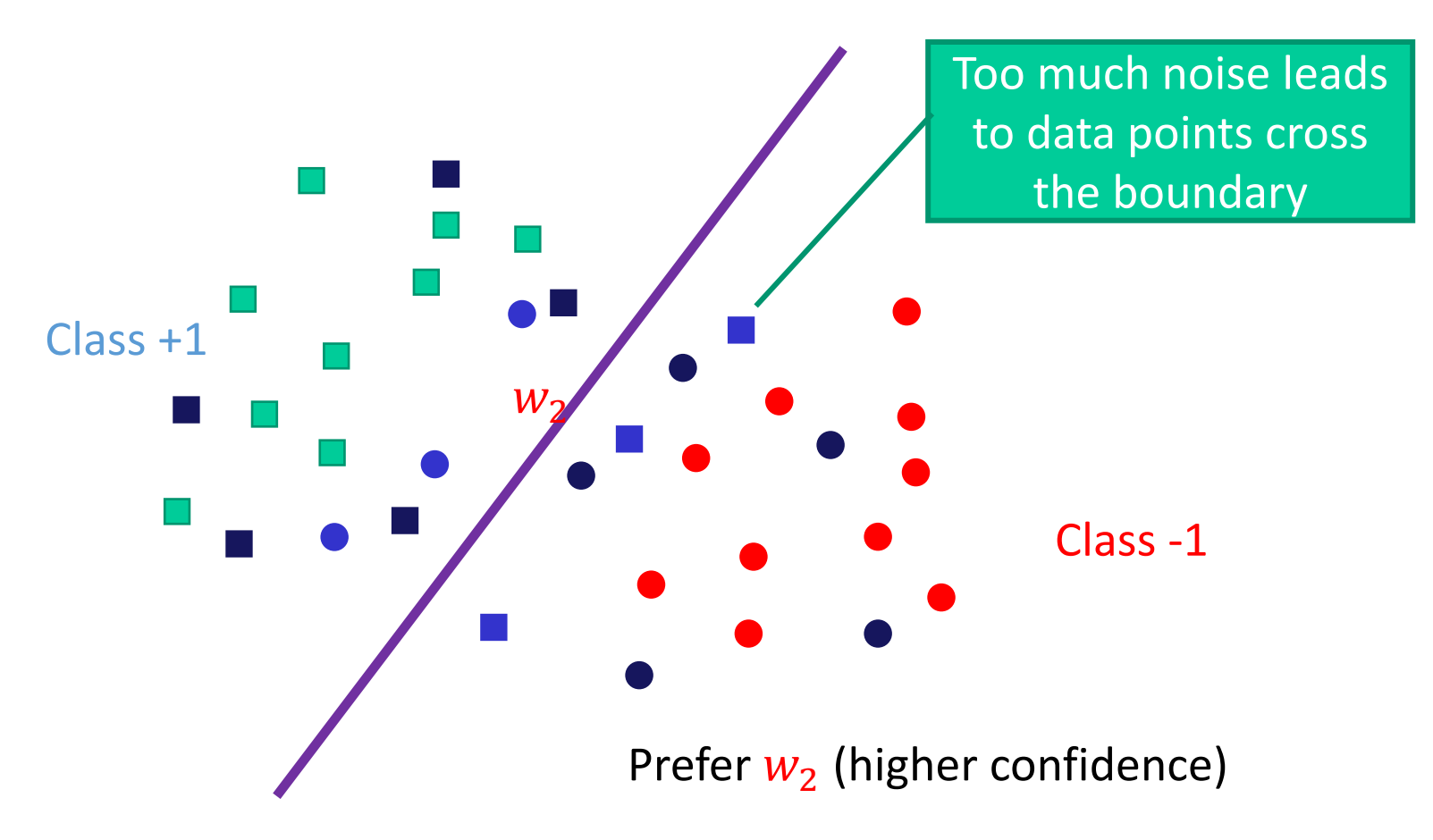

### **Adding Noise:** Equivalence to Weight Decay

- Suppose the hypothesis is  $f(x) = w^T x$ , noise is  $\epsilon \sim N(0, \lambda I)$
- •After adding noise, the loss is

$$
L(f) = \mathbb{E}_{x,y,\epsilon}[f(x+\epsilon) - y]^2 = \mathbb{E}_{x,y,\epsilon}[f(x) + w^T \epsilon - y]^2
$$
  

$$
L(f) = \mathbb{E}_{x,y,\epsilon}[f(x) - y]^2 + 2\mathbb{E}_{x,y,\epsilon}[w^T \epsilon(f(x) - y)] + \mathbb{E}_{x,y,\epsilon}[w^T \epsilon]^2
$$

$$
L(f) = \mathbb{E}_{x,y,\epsilon}[f(x) - y]^2 + \lambda \big| |w| \big|^2
$$

# **Early Stopping**

- •**Idea**: don't train the network to too small training error
	- Larger the hypothesis class, easier to find a hypothesis that fits the difference between the two
	- So: do not push the hypothesis too much; use validation error to decide when to stop

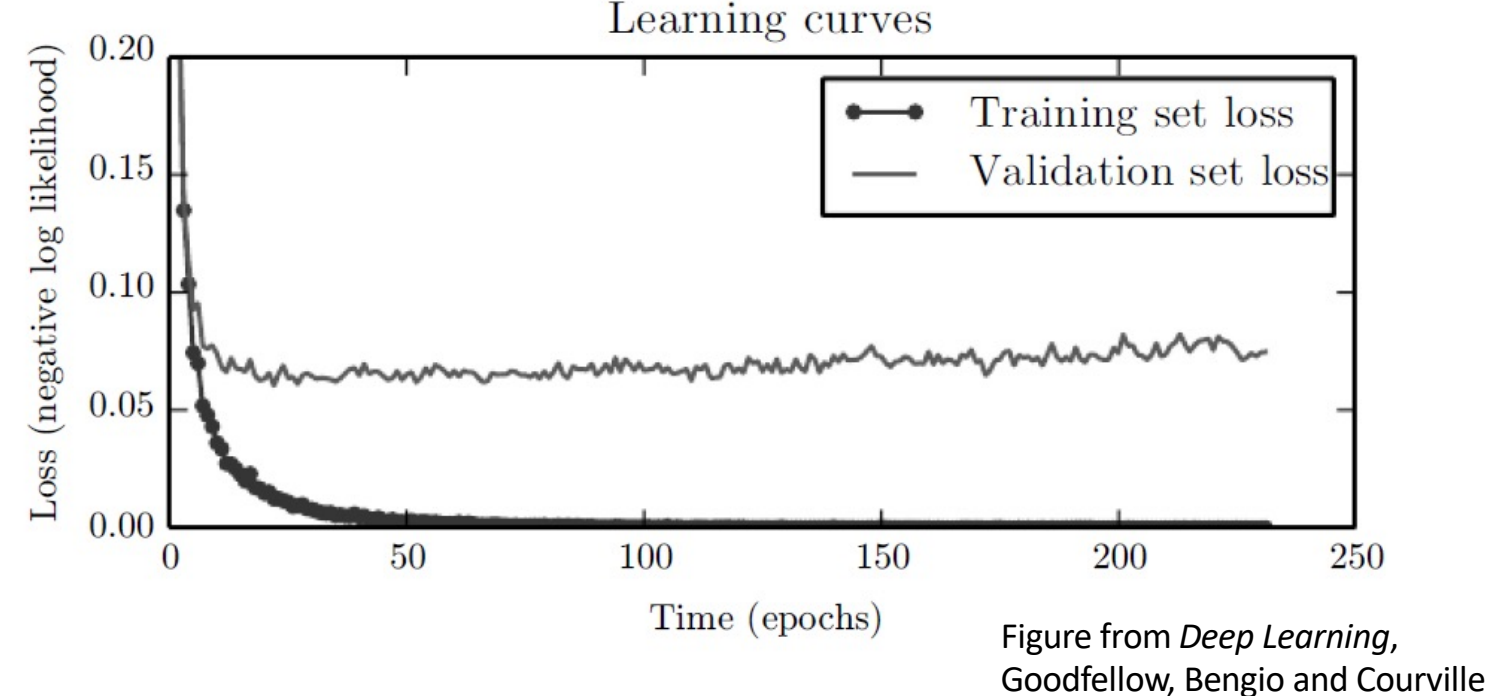

# **Early Stopping**

- •Practically: when training, also output validation error
	- Every time validation error improved, store a copy of the weights
	- •When validation error not improved for some time, stop
	- Return the copy of the weights stored

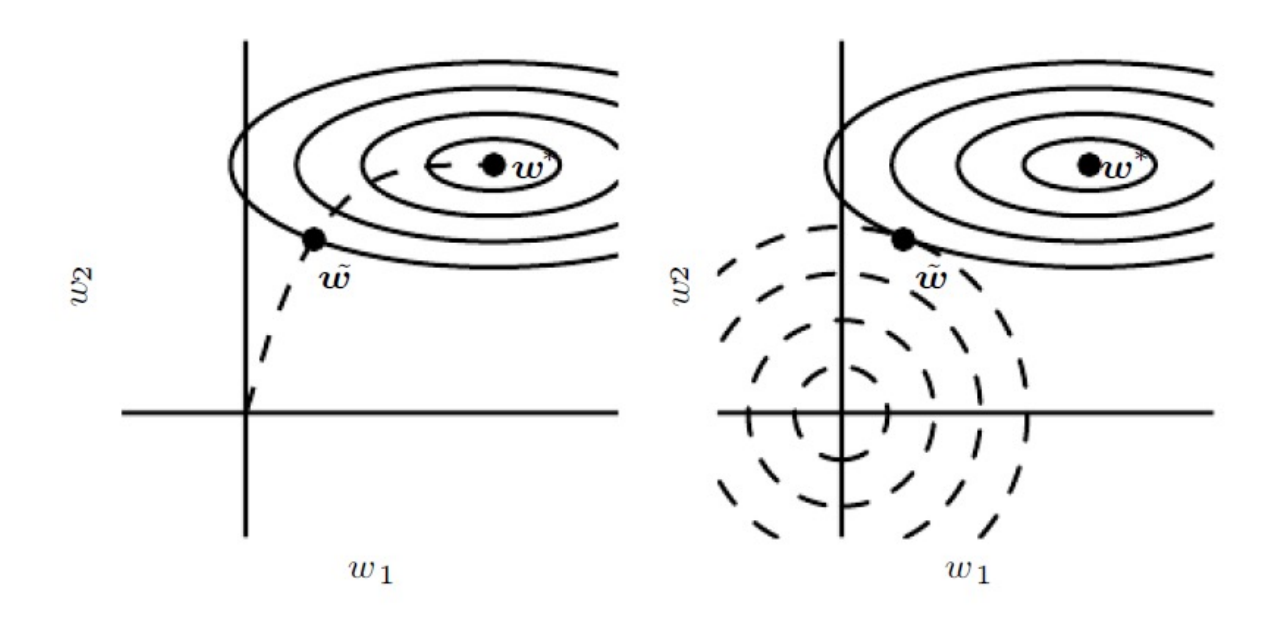

Figure from *Deep Learning*, Goodfellow, Bengio and Courville

#### **Dropout**

- •**Basic idea**: randomly select weights to update
- •In each update step
	- •Randomly sample a different binary mask to all the input and hidden units
	- •Multiply the mask bits with the units and do the update as usual
- •Typical dropout prob: 0.2 for input and 0.5 for hidden units

## **Dropout**

•Closely related to bagging:

• Ensembling many models

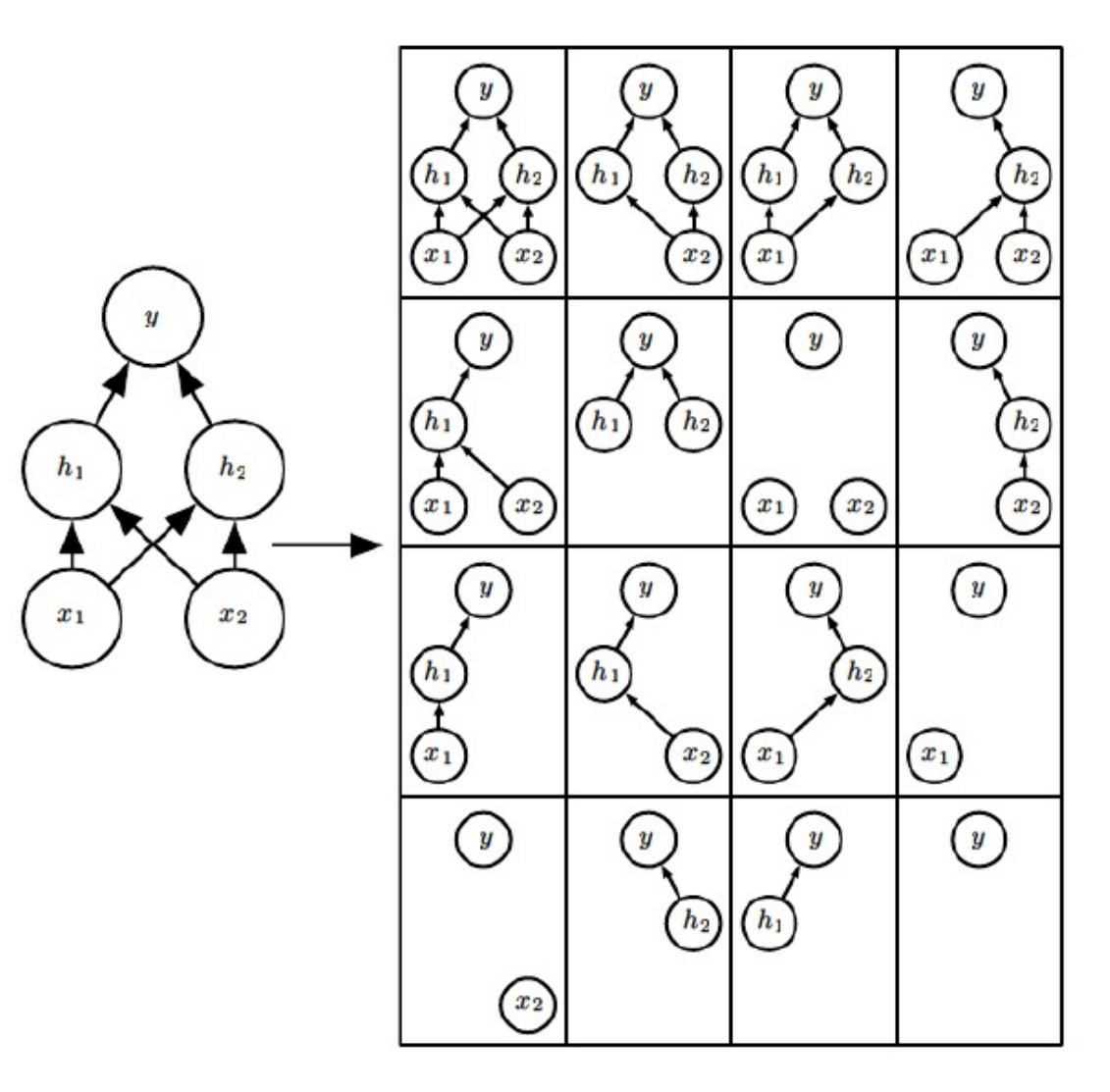

Figure from *Deep Learning*, Goodfellow, Bengio and Courville

## **Batch Normalization**

- •If outputs of earlier layers are uniform or change greatly on one round for one mini-batch, then neurons at next levels can't keep up: they output all high (or all low) values
- •Next layer doesn't have ability to change its outputs with learning-rate-sized changes to its input weights
- •We say the layer has "saturated"

## **Batch Normalization**

- Algorithm:
- (i)-(iii) like standardization of input data, but w.r.t. only the data in mini- batch. Can take derivative and incorporate the learning of last step parameters into backpropagation.
- Note last step can completely un-do previous 3 steps
- But if so this un-doing is driven by the *later* layers, not the *earlier* layers; later layers get to "choose" whether they want standard normal inputs or not

**Input:** Values of *x* over a mini-batch:  $B = \{x_{1...m}\};$ Parameters to be learned:  $\gamma$ ,  $\beta$ Output:  $\{y_i = BN_{\gamma,\beta}(x_i)\}\$  $\mu_{\mathcal{B}} \leftarrow$ 1 *m*  $\sum$ *m i*=1 *x<sup>i</sup>* // mini-batch mean  $\sigma^2_{\mathcal{B}} \leftarrow$ 1 *m*  $\sum$ *m i*=1  $(x_i - \mu \mathcal{B})$ // mini-batch variance  $\widehat{x}_i \leftarrow \frac{w_i}{\sqrt{2}}$  $x_i - \mu$ *B*  $\sigma^2_{\mathcal{B}}+\epsilon$ // normalize  $y_i \leftarrow \gamma \hat{x}_i + \beta \equiv BN_{\gamma,\beta}(x_i)$  // scale and shift

Algorithm 1: Batch Normalizing Transform, applied to activation *x* over a mini-batch.

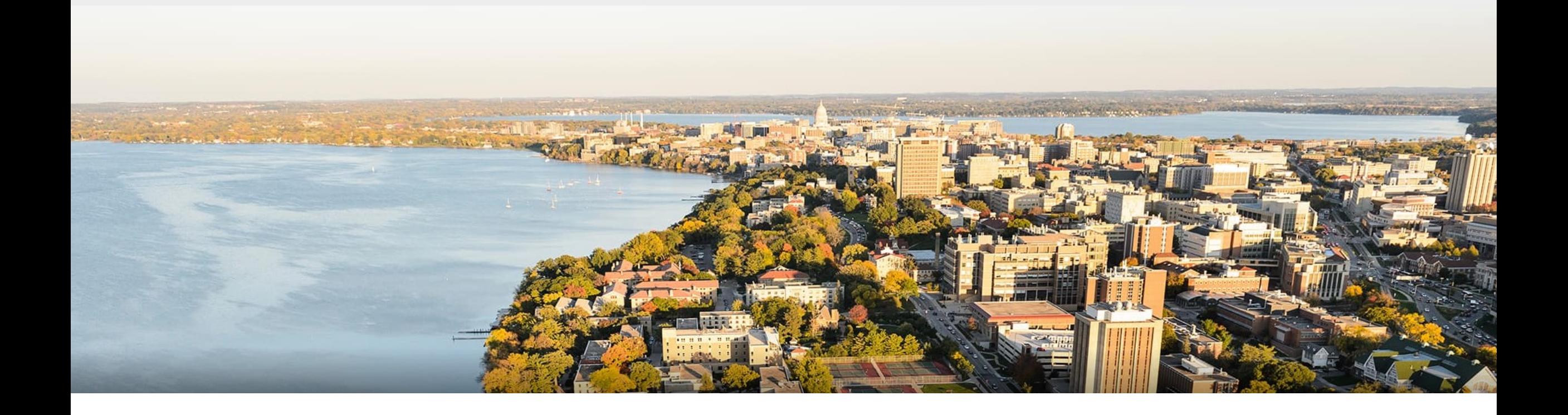

#### **Break & Quiz**

### **Outline**

#### •**Review & Regularization** • Forward/backwards Pass, Views, L1/L2 Effects •**Other Forms of Regularization** • Data Augmentation, Noise, Early Stopping, Dropout

#### •**Convolutional Neural Networks**

• Convolution Operation, Intuition

## **Images as Input?**

- •We could use the feed-forward fully-connected layers we have so far…
	- Kind of big though…
	- •Also, if our images move, should the weights change?

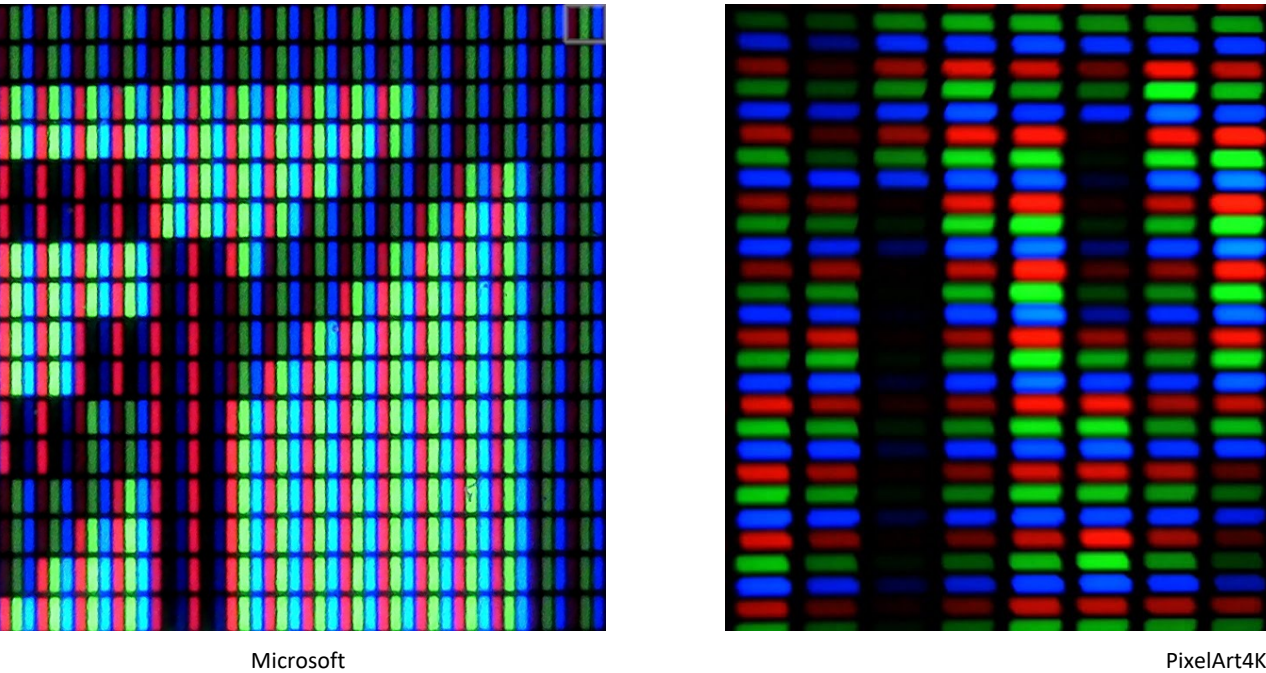

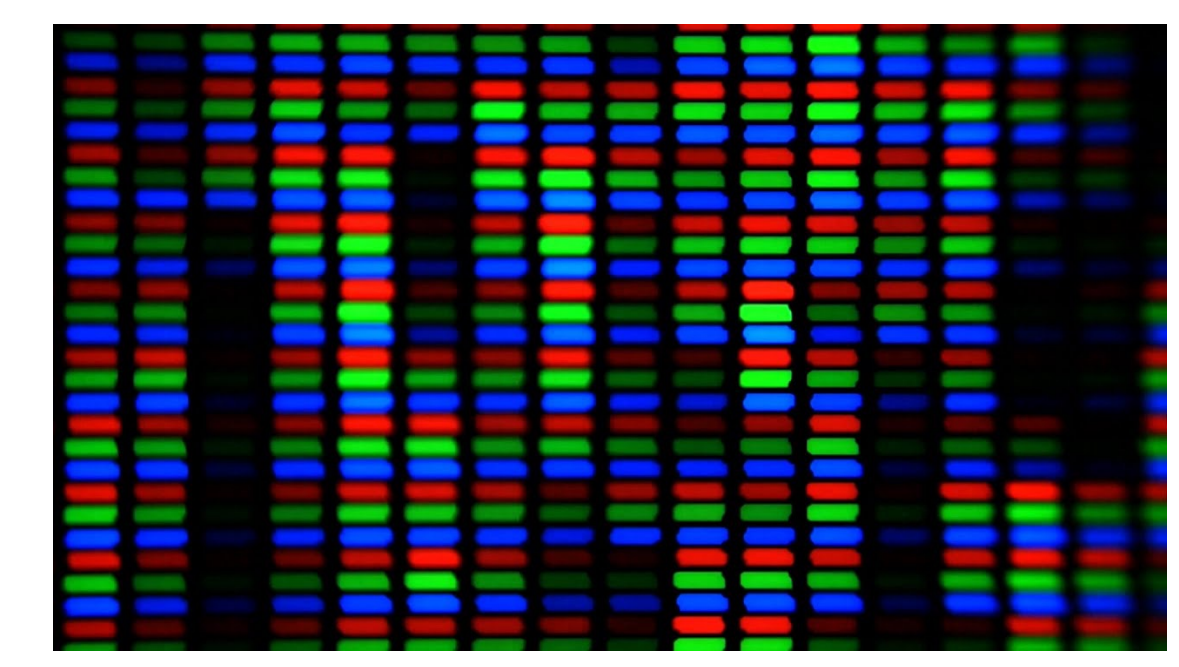

•Given array  $u_t$  and  $w_t$ , their convolution is a function  $s_t$ 

$$
s_t = \sum_{a = -\infty}^{+\infty} u_a w_{t-a}
$$

- •Written as  $s = (u * w)$  or  $s_t = (u * w)_t$
- •When  $u_t$  or  $w_t$  is not defined, assumed to be 0

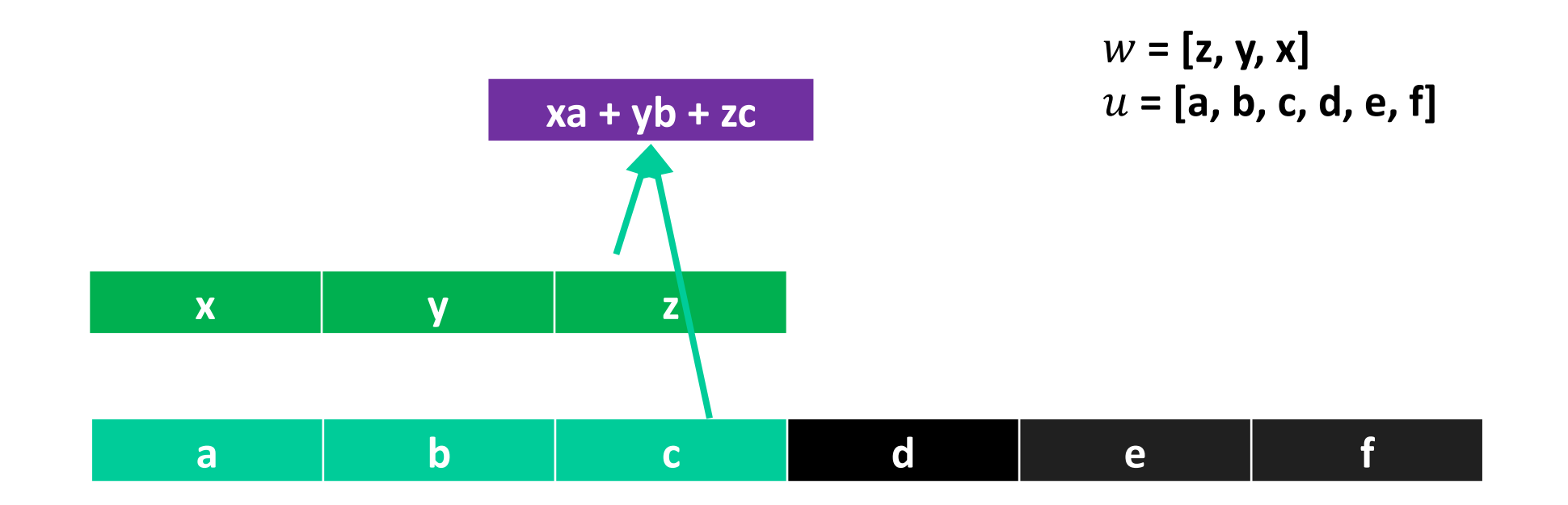

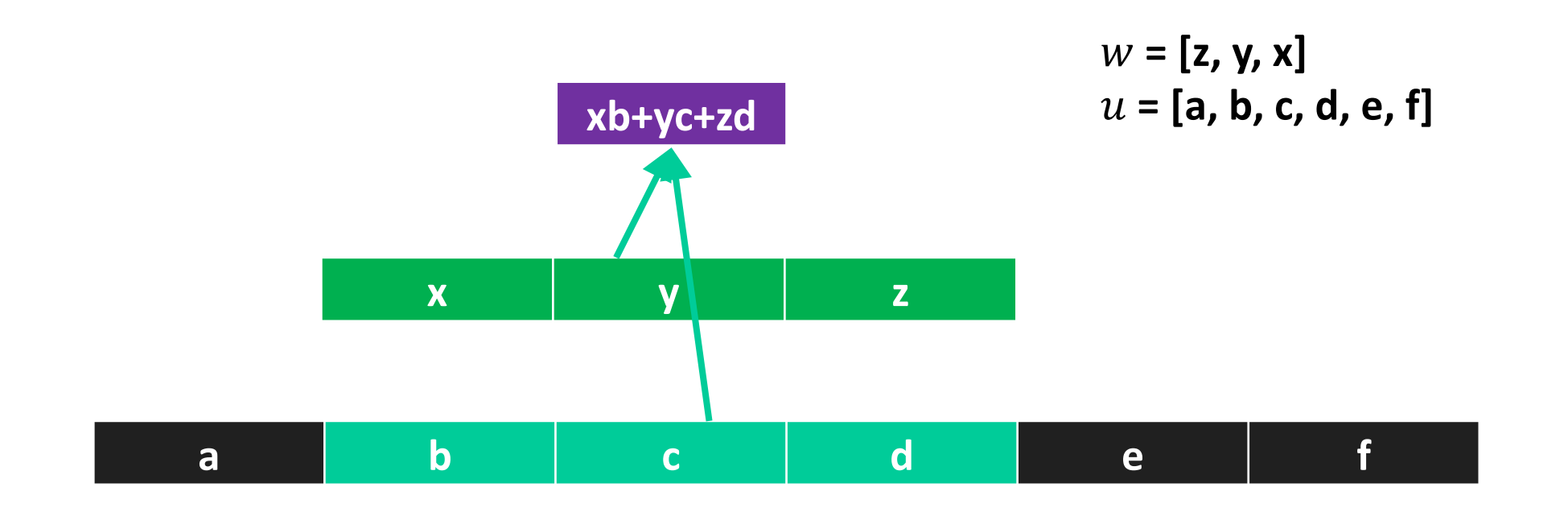

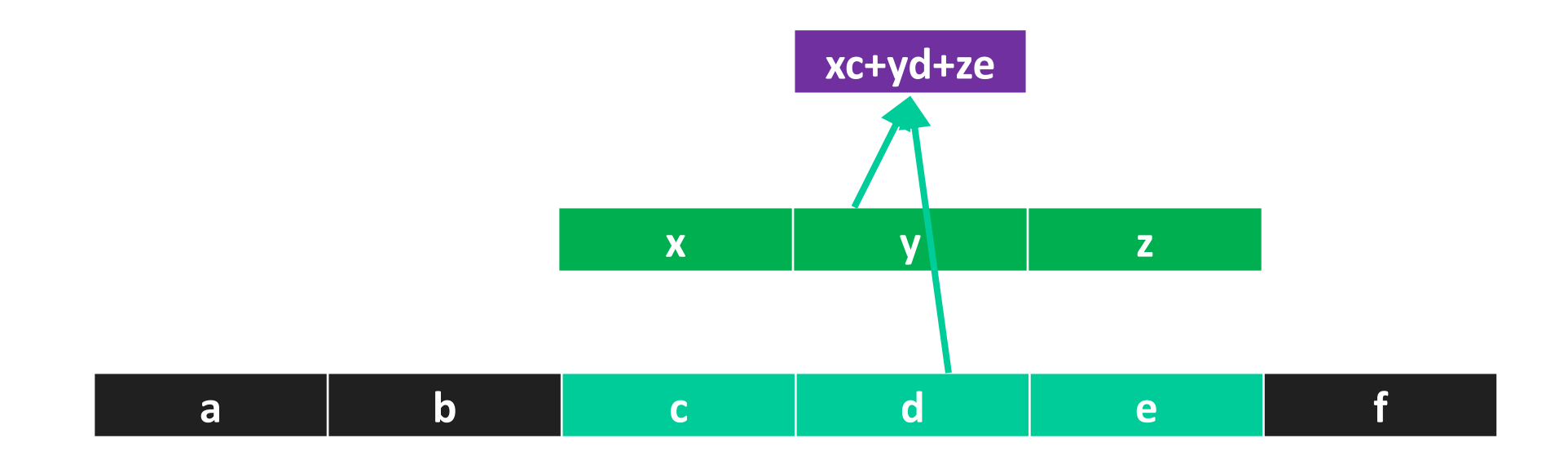

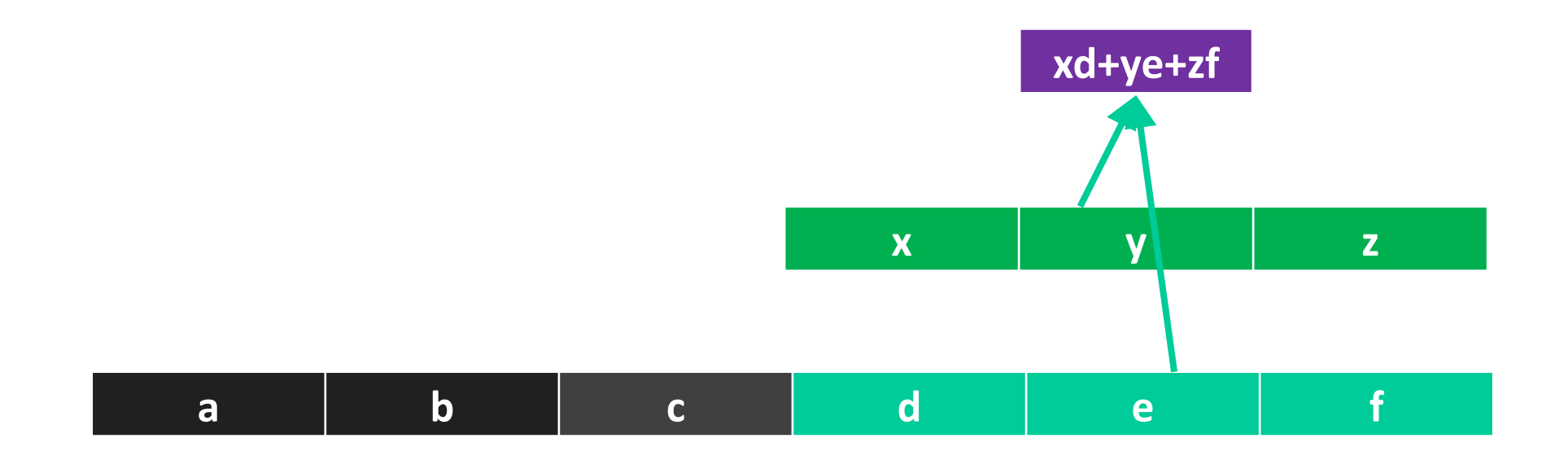

•Stride: # of positions we move per step

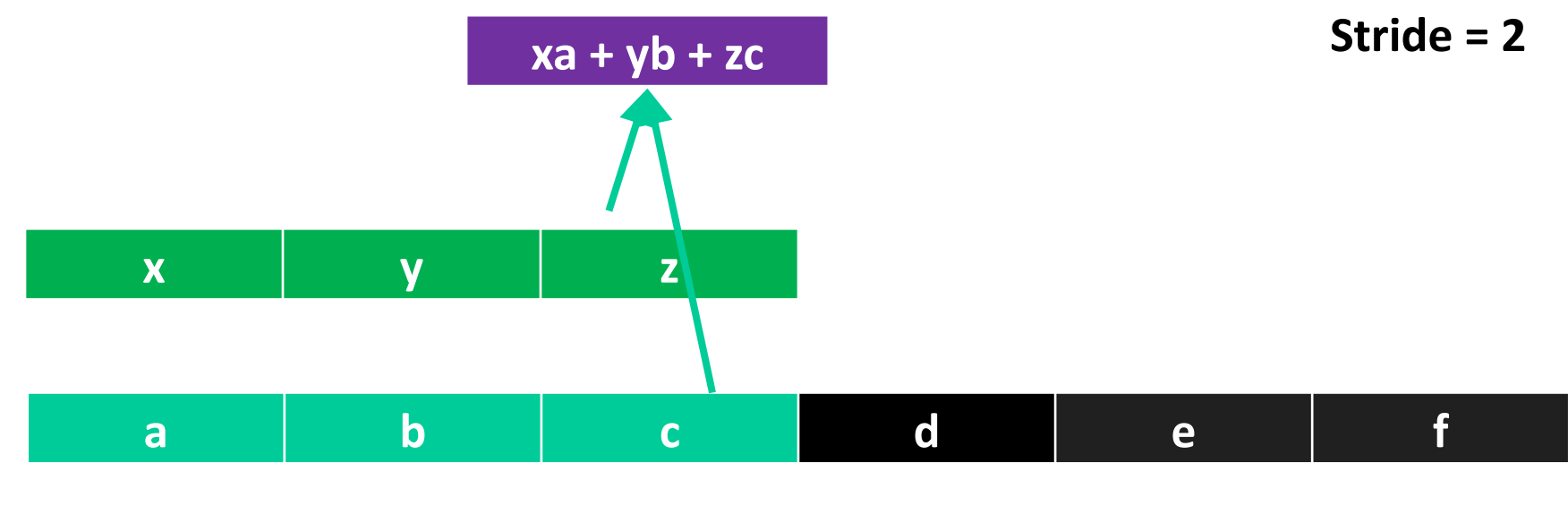

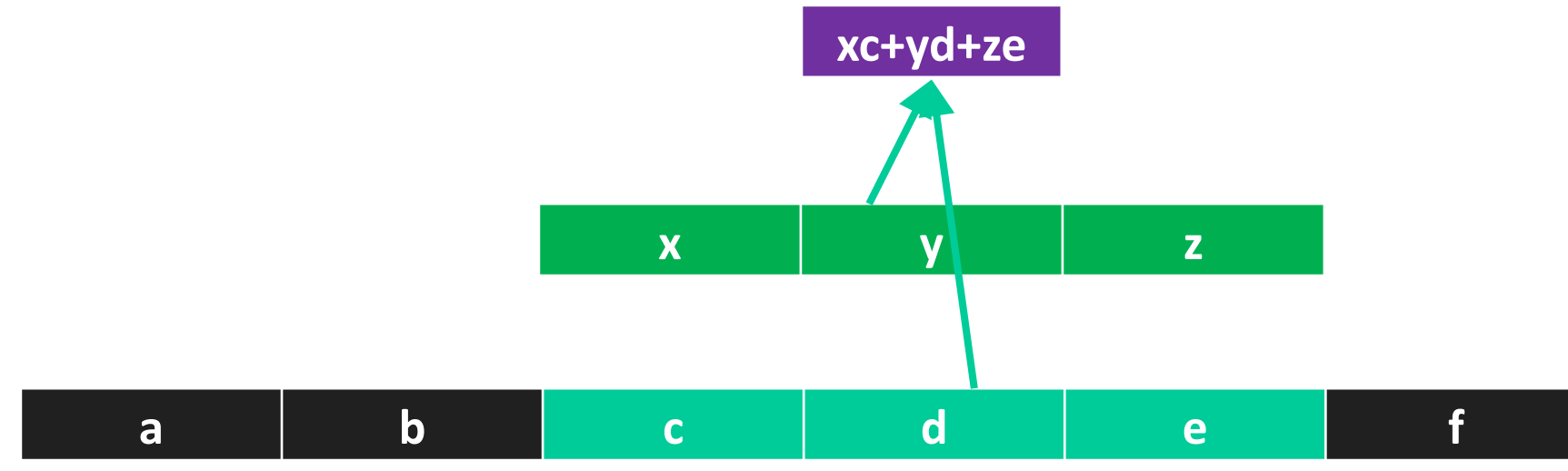

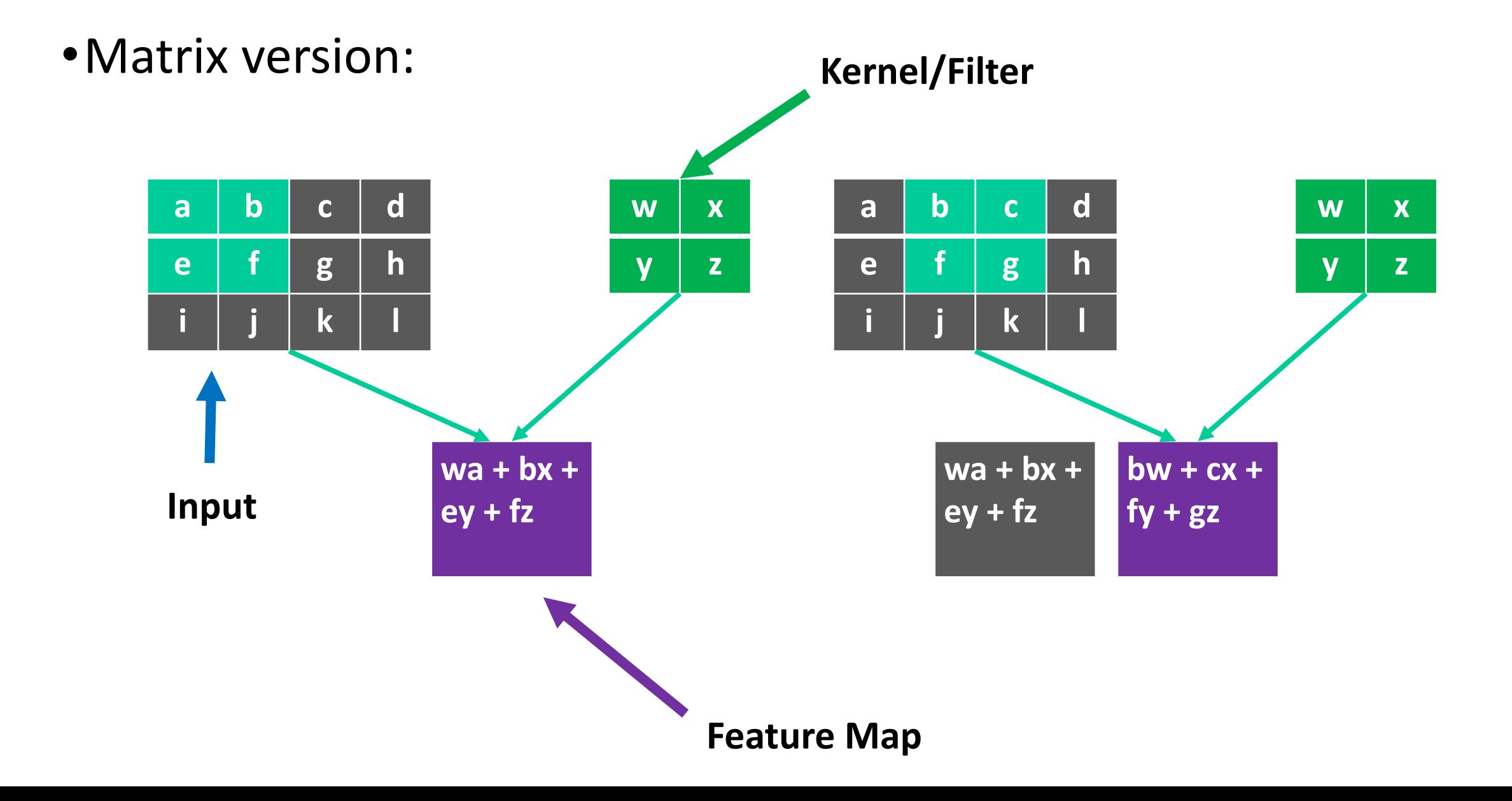

- •All the units used the same set of weights (kernel)
- •The units detect the same "feature" but at different locations

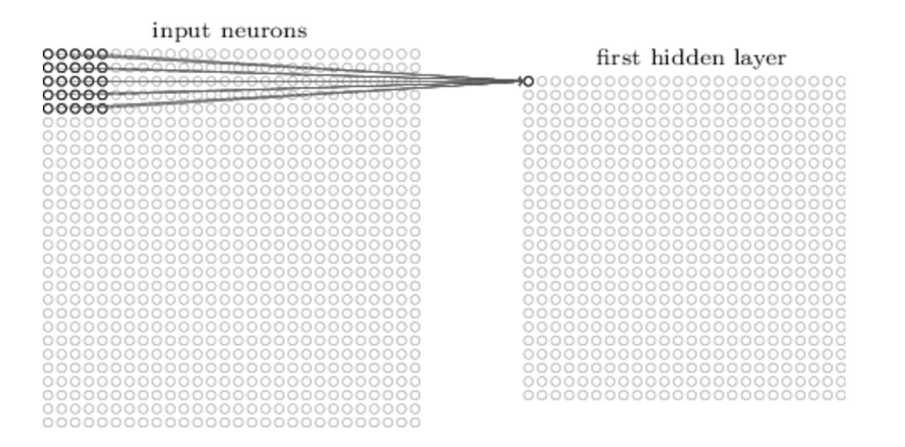

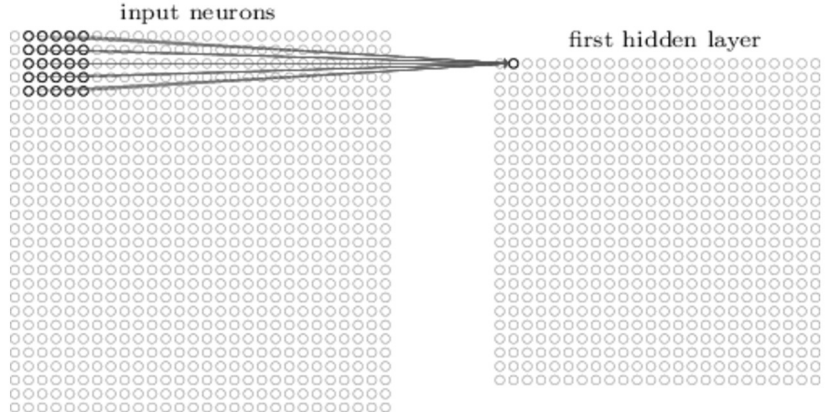

[Figure from neuralnetworksanddeeplearning.com]

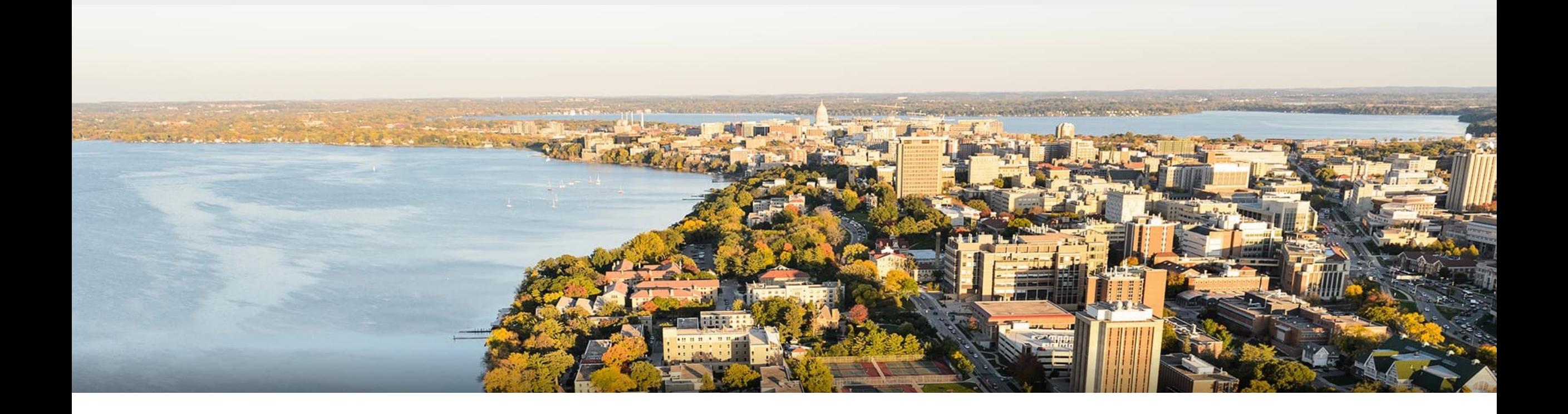

#### **Thanks Everyone!**

Some of the slides in these lectures have been adapted/borrowed from materials developed by Mark Craven, David Page, Jude Shavlik, Tom Mitchell, Nina Balcan, Elad Hazan, Tom Dietterich, Pedro Domingos, Jerry Zhu, Yingyu Liang, Volodymyr Kuleshov, Sharon Li **Anglesia ang taon ng Pagangang Pagangang Pagangang Pagangang Pagang**